### <<UG NX60 >>>

<<UG NX60 >>

- 13 ISBN 9787301144497
- 10 ISBN 7301144490

出版时间:2009-6

页数:235

PDF

更多资源请访问:http://www.tushu007.com

# <<UG NX60 >>>

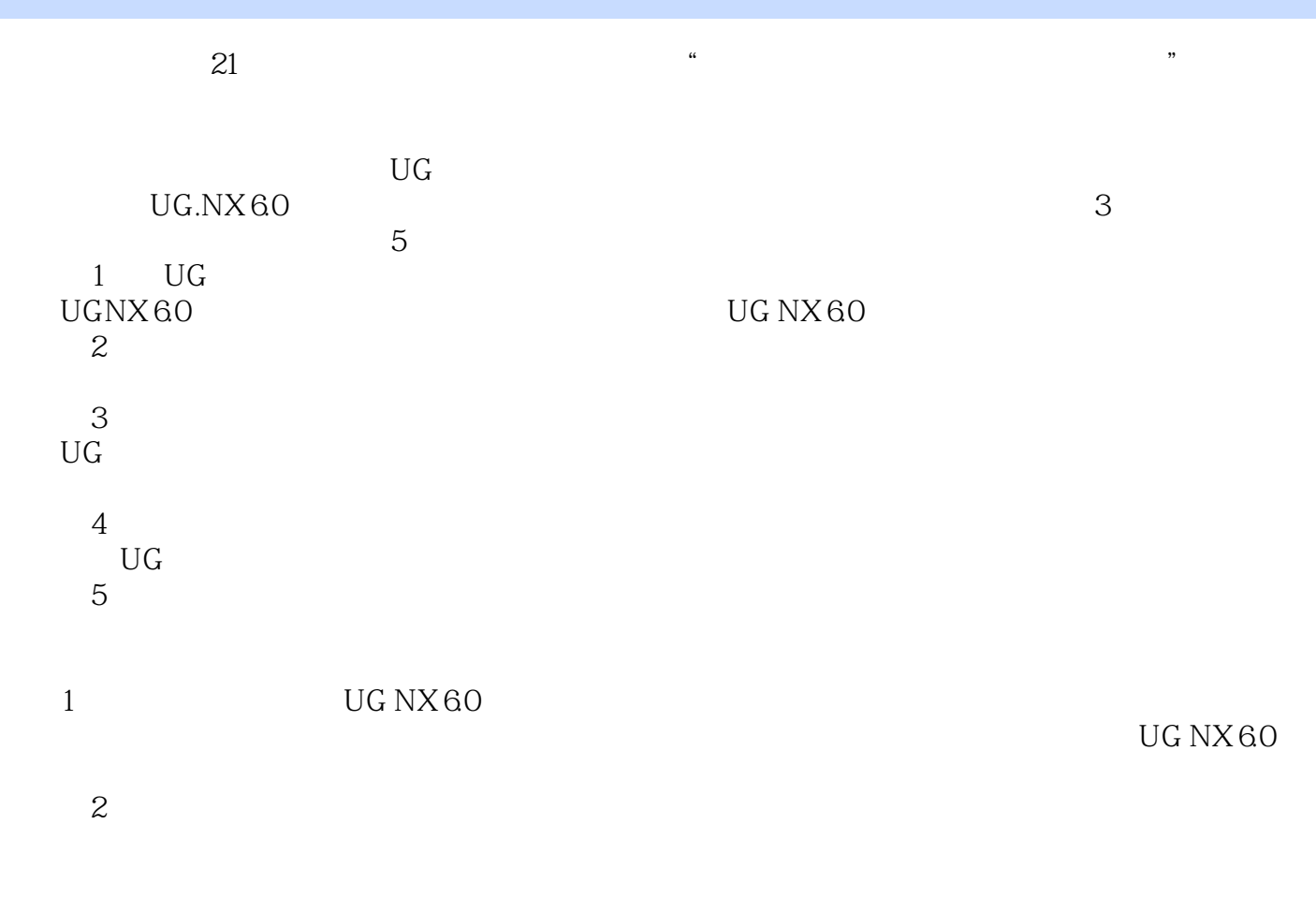

 $\rm U G$  $8<sub>8</sub>$ 

# <<UG NX60 >>>

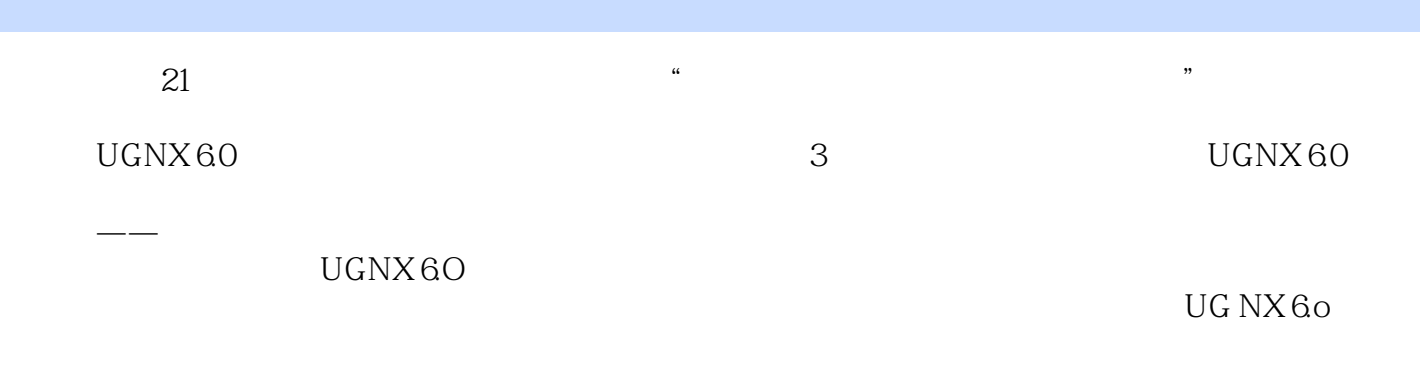

人员的UG软件自学教程和参考书。

# <<UG NX60 >>>

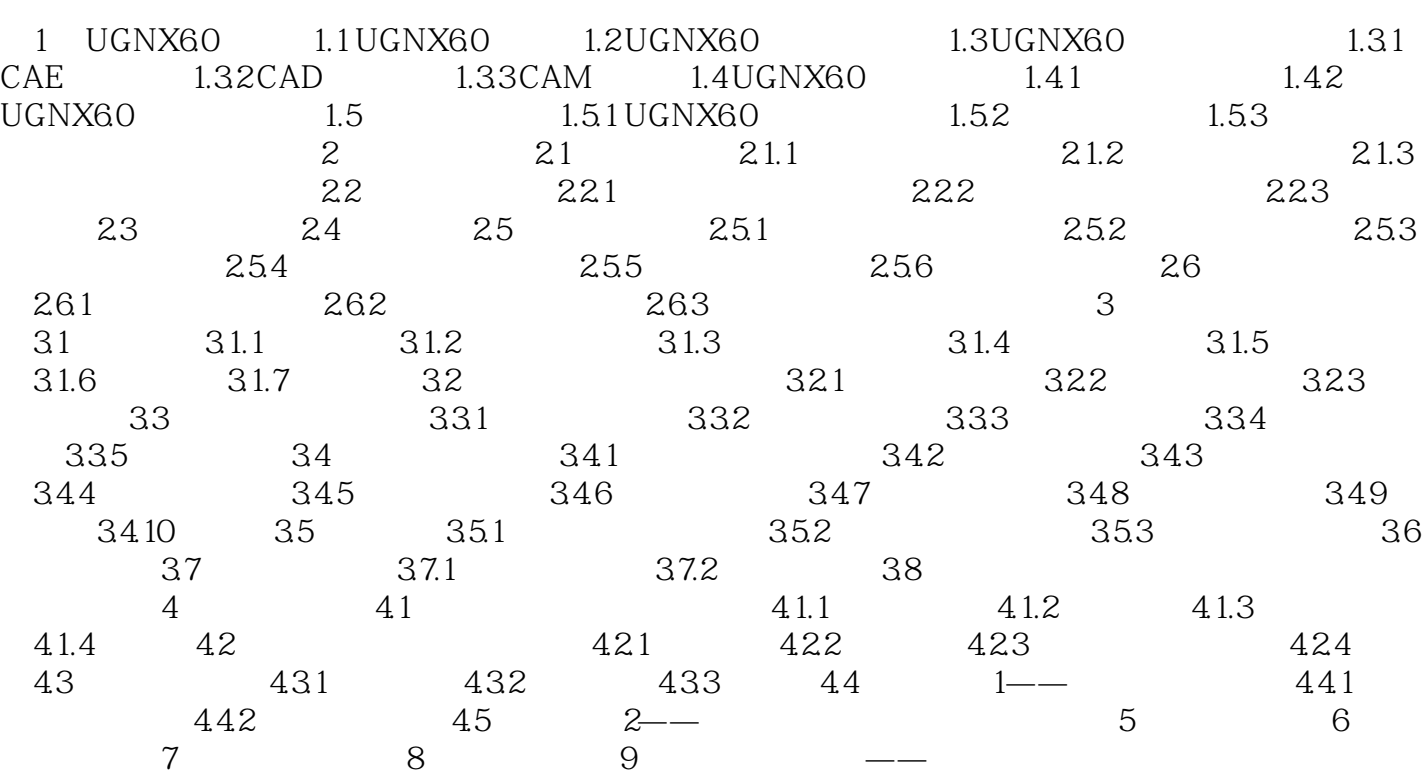

### <<UG NX60 >>

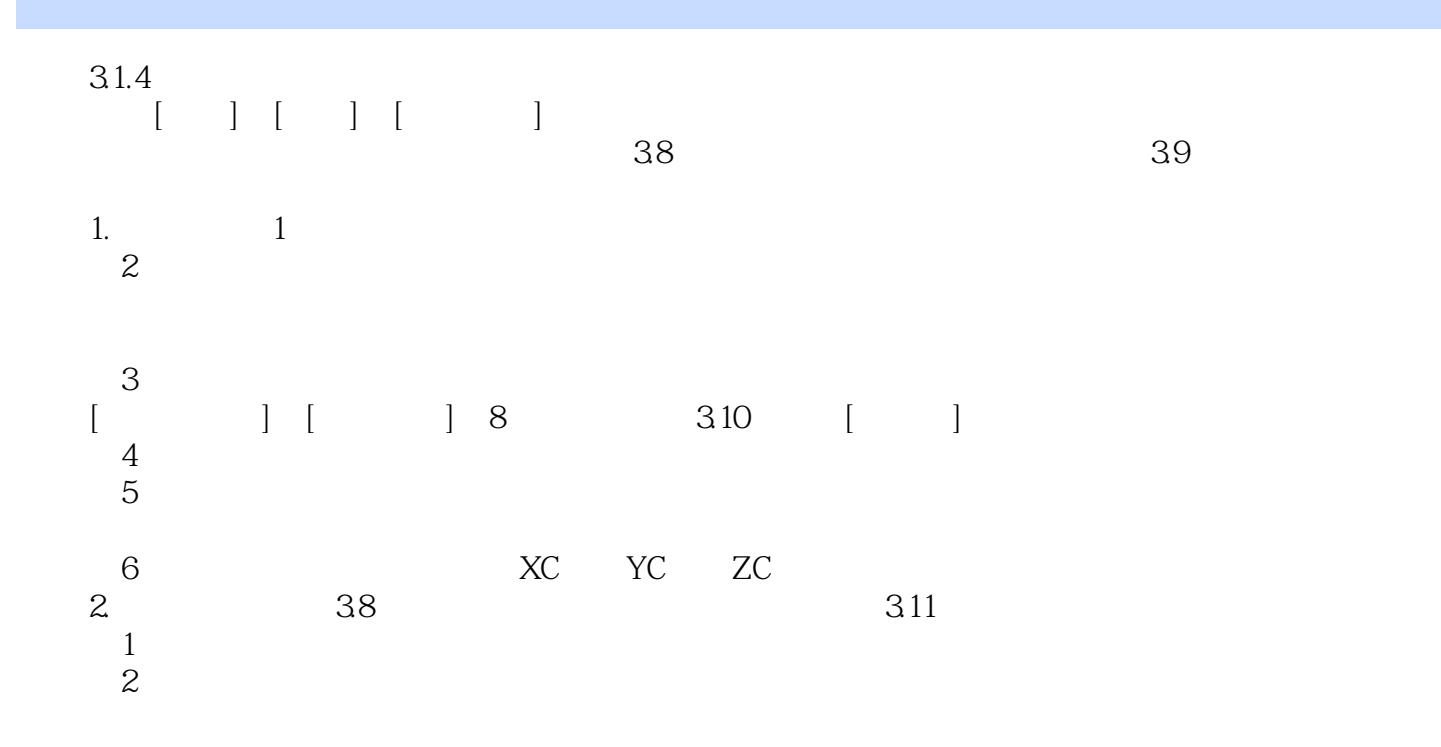

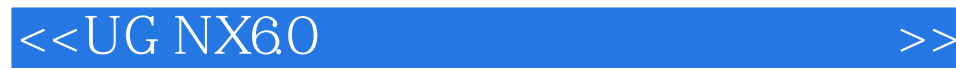

本站所提供下载的PDF图书仅提供预览和简介,请支持正版图书。

更多资源请访问:http://www.tushu007.com